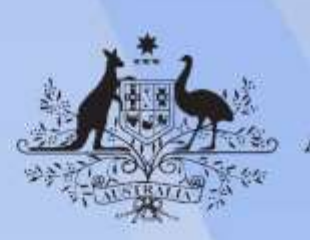

**Australian Government** 

# **ICTICT101 Operate a personal computer**

**Release: 1**

### **ICTICT101 Operate a personal computer**

#### **Modification History**

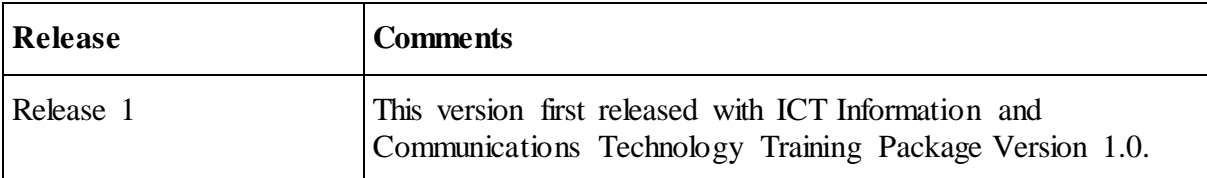

### **Application**

This unit describes the skills and knowledge required to operate a personal computer (PC) in a home or small office environment, including accessing files with application programs, sending and retrieving emails, using the internet, using peripheral devices and applying basic security procedures and power management settings.

It applies to individuals who require entry level information and communications technology (ICT) knowledge and literacy skills to perform a range of simple operation tasks.

No licensing, legislative or certification requirements apply to this unit at the time of publication.

### **Unit Sector**

General ICT

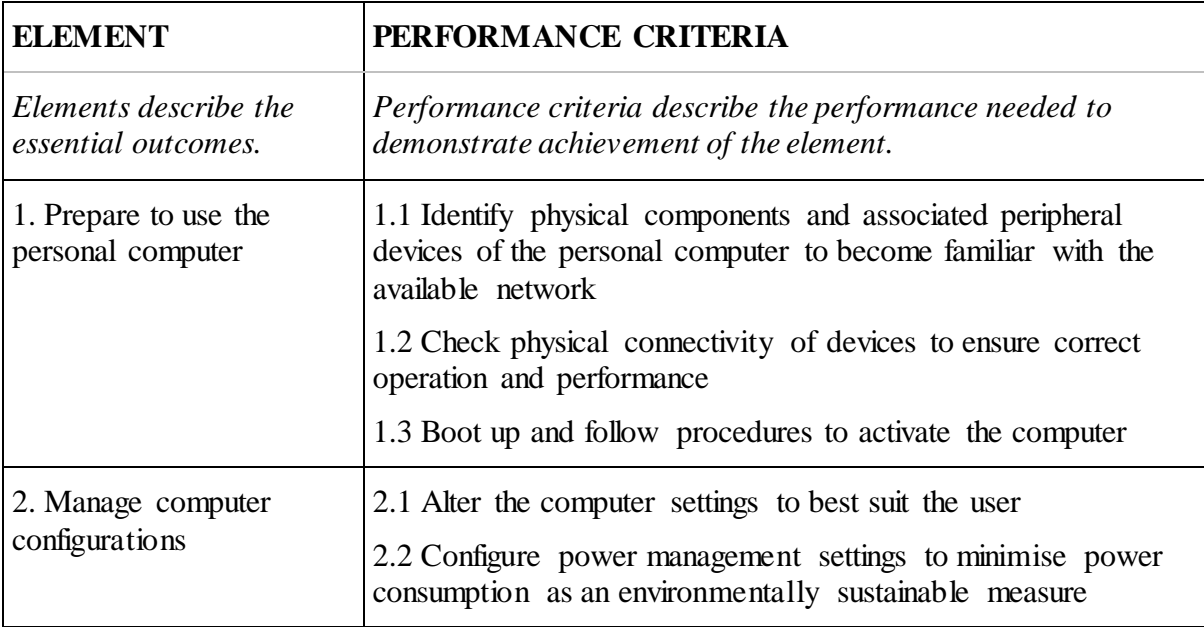

### **Elements and Performance Criteria**

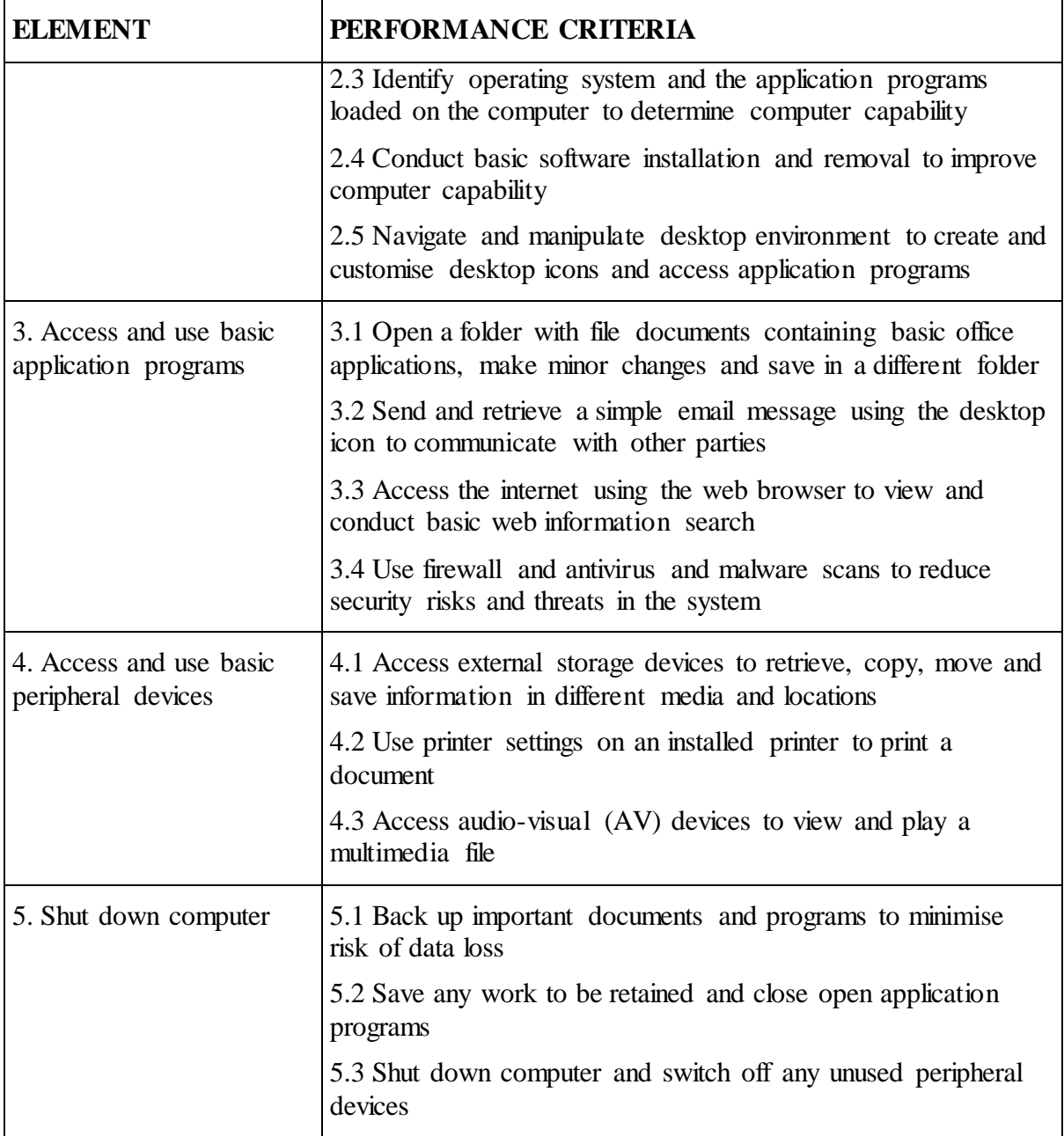

#### **Foundation Skills**

*This section describes language, literacy, numeracy and employment skills incorporated in the performance criteria that are required for competent performance.*

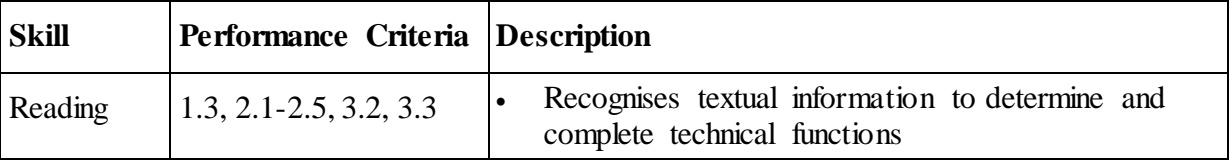

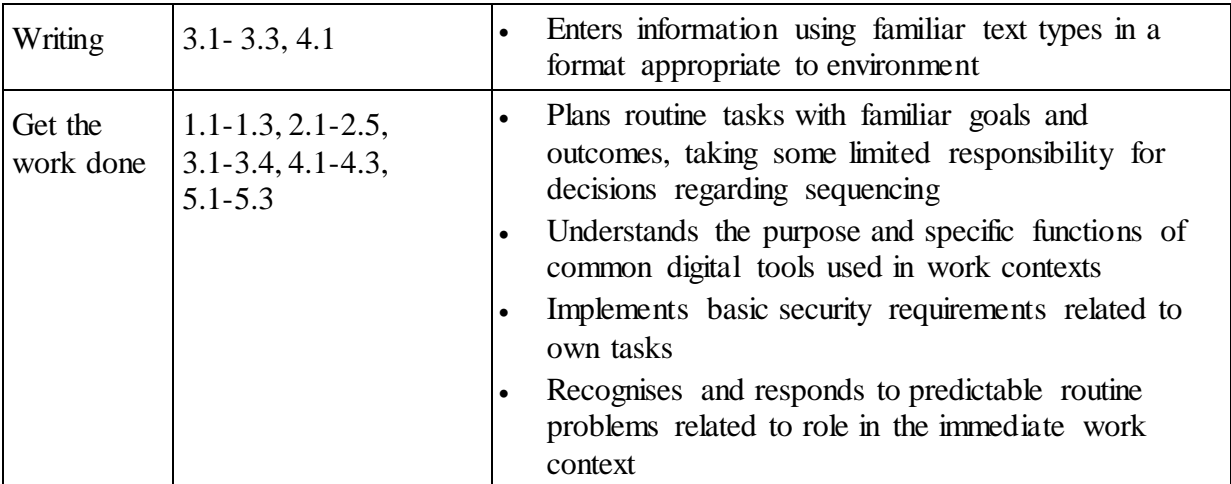

## **Unit Mapping Information**

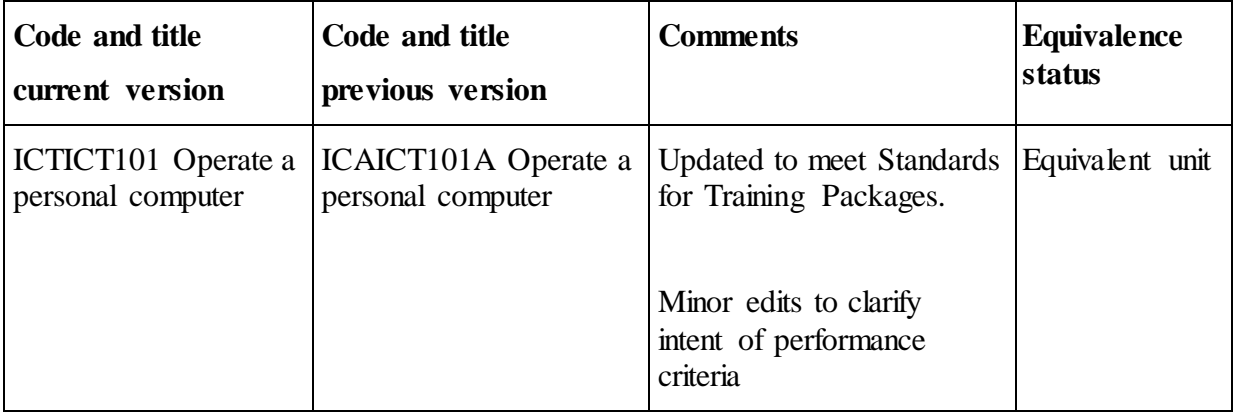

#### **Links**

Companion Volume implementation guides are found in VETNet <https://vetnet.gov.au/Pages/TrainingDocs.aspx?q=a53af4e4-b400-484e-b778-71c9e9d6aff2>